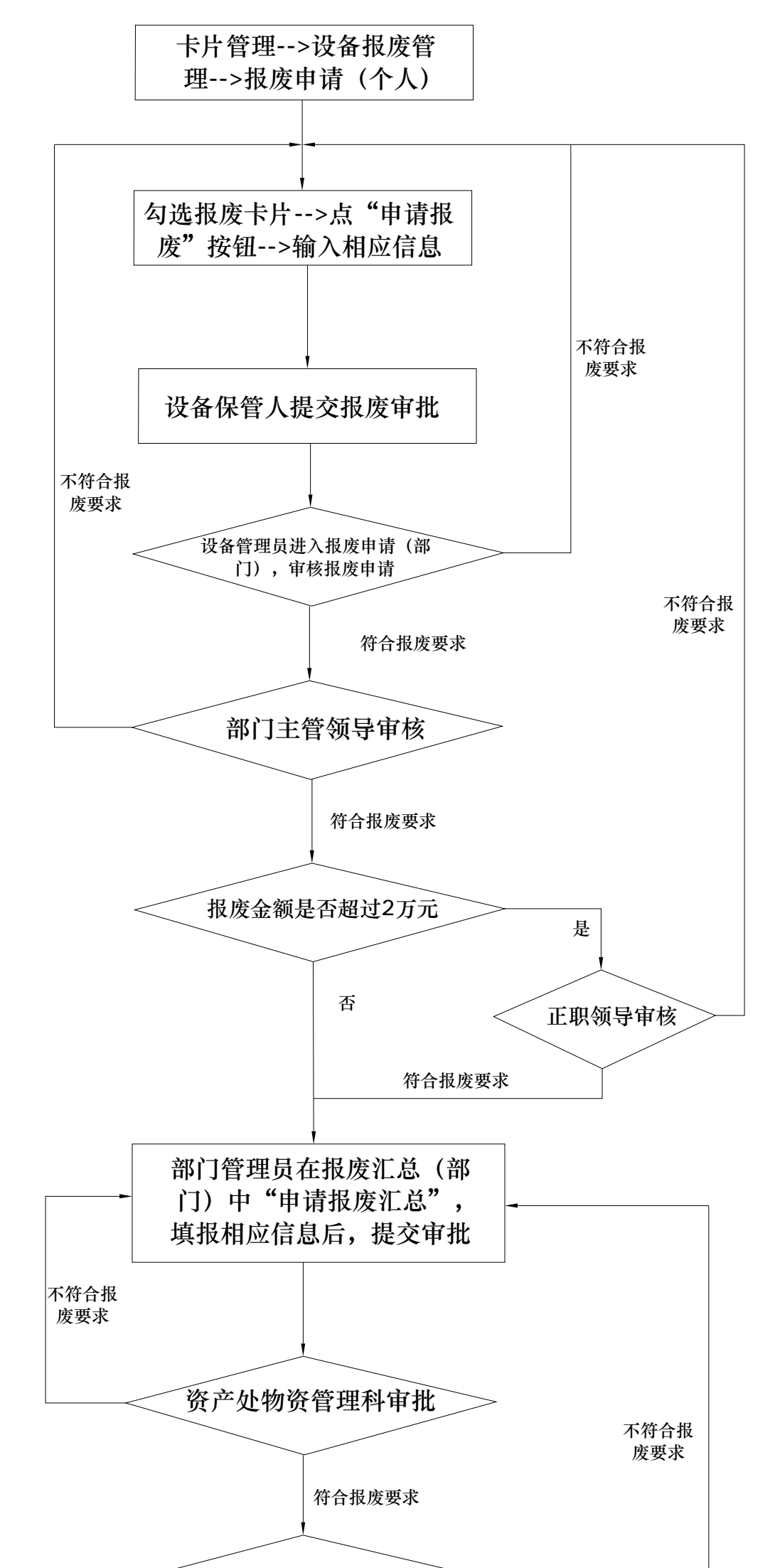

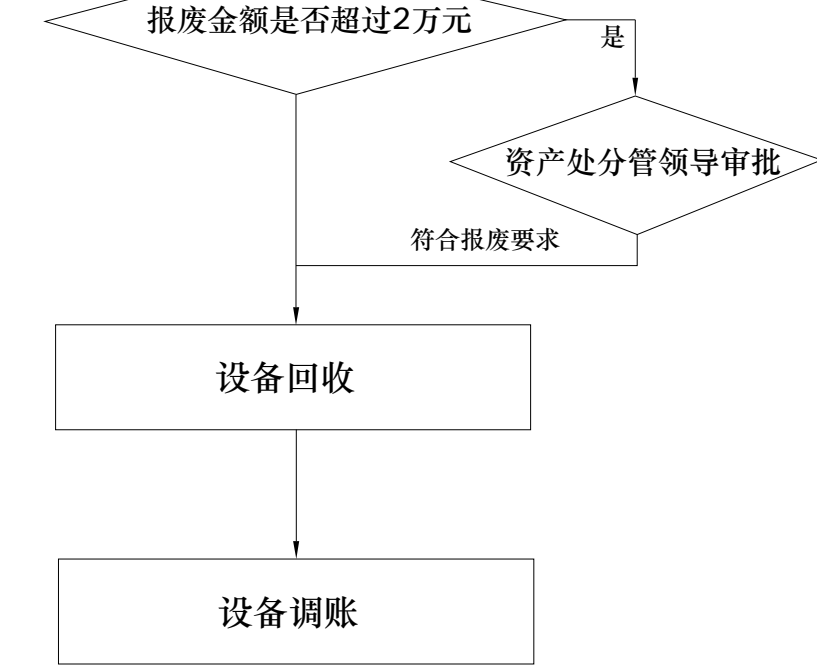

## 网上报废流程图